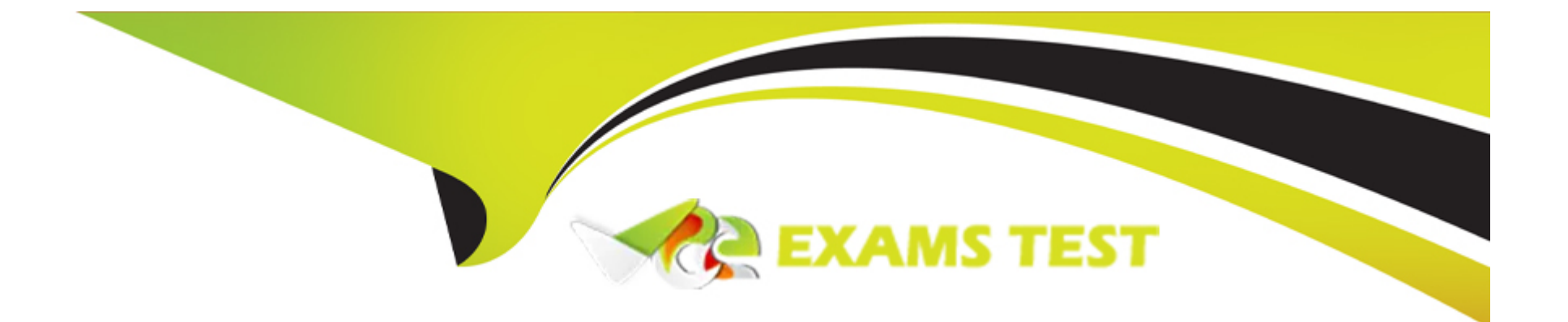

# **Free Questions for C100DBA by vceexamstest**

# **Shared by Erickson on 20-10-2022**

**For More Free Questions and Preparation Resources**

**Check the Links on Last Page**

# **Question 1**

#### **Question Type: FillInTheBlank**

What tool would you use if you want to save a gif file in mongo?

#### **Answer:**

# **Question 2**

### **Question Type: MultipleChoice**

Which features of relational database management systems were deliberately omitted in MongoDB and help us to obtain horizontal scalability? Check all that apply.

### **Options:**

**A-** Multi-statement transactions

**B-** Joins

**C-** Authentication

#### **Answer:**

A, B

# **Question 3**

**Question Type: MultipleChoice**

In order to ensure that you can maintain high availability in the face of server failure, you should implement which of the following?

## **Options:**

**A-** Sharding

- **B-** Properly defined user roles
- **C-** Replication
- **D-** Put indexes on all of your documents
- **E-** The proper storage engine

 $\mathsf{C}$ 

# **Question 4**

#### **Question Type: MultipleChoice**

Which of the following is a valid insert statement in mongodb? Select all valid.

### **Options:**

**A-** db.test.push({x:2,y:'apple'})

**B-** db.test.insert'x':2, 'y':'apple'})

**C-** db.test.insert({x:2,y:'apple'})

**D-** db.test.insert({x:2},{y:'apple'})

### **Answer:**

B, C

# **Question 5**

#### **Question Type: MultipleChoice**

Which of the following are common uses of the mongo shell? Check all that apply

#### **Options:**

**A-** Perform queries against MongoDB collections

- **B** Perform administrative tasks
- **C-** Use as a JavaScript framework for your production system

### **Answer:**

A, B

# **Question 6**

### **Question Type: MultipleChoice**

Consider the following example document from the sample collection. All documents in this collection have the same schema.

$$
\{ \begin{array}{l} \n\cdot \quad \cdot \quad \text{id} \text{''} : 3, \\
\text{''a" : 7,} \\
\text{''b" : 4} \\
\n\end{array}
$$

Which of the following queries will replace this with the document.

 $\{$  $\mathbf{u}$  $id" : 7,$  $"c"$ :  $"b"$ Y

# **Options:**

**A-** db.sample.update( { '\_id' : 3 } , { '\$set' : { '\_id' : 7 , 'c' : 4 > > )

**B**- db.sample.update( { '\_id' : 3 > , { '\_id' : 7 , 'c' : 4 > , { 'justOne' : true > ) / This operation cannot be done with a single query.

**C-** db.sample.update( { '\_id' : 3 > , { '\_id' : 7 , 'c' : 4 , { '\$unset' : [ 'a' , 'b' ] } } )

**D-** db.sample.update( { '\_id' : 3 > , { '\_id' : 7 , 'c' : 4 > )

#### **Answer:**

C

# **Question 7**

#### **Question Type: MultipleChoice**

Addding the index {a:l} can potentially decrease the speed of which of the following operations? Check all that apply.

## **Options:**

### **A-** db.collection.update({b:456>, {\$inc: {a:l> })

- **B db.collection.find(** {a : 232})
- **C-** db.collection.insert( { a:341})

### **Answer:**

A, C

To Get Premium Files for C100DBA Visit [https://www.p2pexams.com/products/c100db](https://www.p2pexams.com/products/C100DBA)a

For More Free Questions Visit [https://www.p2pexams.com/mongodb/pdf/c100db](https://www.p2pexams.com/mongodb/pdf/c100dba)a